**مراجعة**

## **احملاسبة2 )حماسبة التكاليف(**

**املستوى الرابع – تخصص املحاسبة عمادة التعلم اإللكتروني والتعليم عن بعد جامعة اإلمام محمد بن سعود اإلسالمية**

> **- إعداد وتنسيق -** صادق سعيد | [SadeqSaeed](https://twitter.com/SadeqSaeed) **- املصادر -** تفريغ سارة الناصر للقاءات الحية ١٤٣٨/١٤٣٧هـ " تم التحديث في ربيع الأول ١٤٣٨هـ "

**\* تعريف محاسبة التكاليف.** من فروع المحاسبة، والغرض منها حساب تكلفة معينة (تكلفة نشاط معين تقوم به المنشأة، أو تكلفة منتج تنتجه المنشأة، أو إدارة وقسم داخل المنشأة). **\* محاسبة التكاليف تساعد اإلدارةفي.** ١. التخطيط (بتحديد التكلفة المتوقعة للإنتاج). ٢. الرقابة (بتوقع ما يجب أن تكون عليه التكلفة بمقارنة التكلفة المعيارية مع التكلفة الفعلية ومعالجة أسباب الانحراف عن الفعلية). ٣. اتخاذ القرار (بدراسة تكاليف البدائل واختيار التي تحقق أقصى أرباح ممكنة). **\* الهدف األساس ي ملحاسبة التكاليف.** توفير المعلومات للإدارة كي تتخذ بناءً عليها ما يلزم من إجراءات. ً<br>م **\* أهداف محاسبة التكاليف.** ١. يهتم بتقدير تكاليف الأنشطة والمنتجات بواسطة الموازنة (الموازنة هي تقدير لما يُتَوقَّع حدوده من إيراد ومصروف). َّ <u>ี</u> ُ .2 حصر وتسجيل التكلفة التاريخية. .3 تحديد السعر املناسب للمنتجات. .4 الرقابة على التكاليف. .5 توفير معلومات تساعد في اتخاذ القرار. **\* هل محاسبةالتكاليف موجودة في الشركات الصناعية فقط؟** ًلا، فهي مهمة في كل أنواع الشركات (التجارية لمعرفة تكلفة السلع مثلاً، والزراعي لمعرفة تكلفة المحصول مثلاً، والخدمي لمعرفة تكلفة نقل المسافر مثلاً، والبنوك ً ً لوضع سعر للخدمات، والمقاولات لمعرفة تكلفة النشاط، وشركات التأمين). **\* تعريف املحاسبة املالية.** تهتم بإعداد قوائم بالعمليات التي تمت داخل المنشأة خلال سنة وعرضها للغير لاتخاذ القرارات المناسبة. **\*تعريف املحاسبةاإلدارية.** تهتم بقياس المعلومات المالية (كتكاليف معينة) أو غير المالية (كتحديد الانحرافات). **\* عالقة محاسبة التكاليف باملحاسبةاملاليةواملحاسبةاإلدارية.** - محاسبة التكاليف تساعد المحاسبة المالية في إعداد القوائم المالية بتحديد تكاليف المخزون وتكاليف البضاعة المباعة. - محاسبة التكاليف تساعد المحاسبة الإدارية في توفير بيانات البدائل والمنتجات ليتم اتخاذ قرار مناسب. **\*الفرق بين املحاسبةاملاليةومحاسبةالتكاليف.**

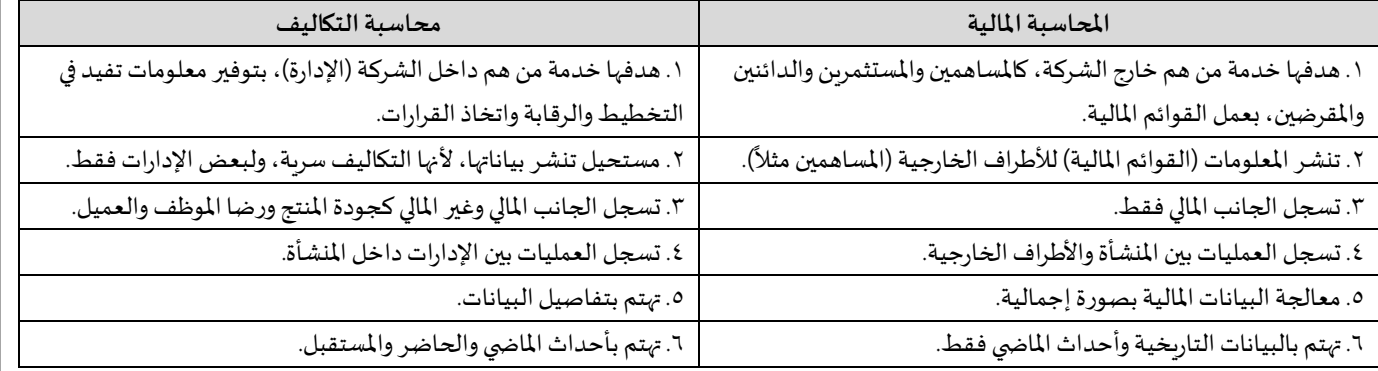

**\*مجال التعاون أووجهالتشابهبين املحاسبةاملاليةومحاسبةالتكاليف.**

١. محاسبة التكاليف تزود المحاسبة المالية بإجمالي التكاليف وتكلفة المنتج وتكلفة المخزون وتكلفة البضاعة المباعة.

.2 محاسبة التكاليف تساعد املحاسبة املالية في الرقابة واملطابقة ومعرفة االختلفات.

**\* تعريف وحدة التكلفة أو وحدة قياس التكلفة.**

هي السلعة أو املنتج أو الوحدة أو الخدمة التي أبحث كيفية قياس تكلفها.

**\* أشكال وحدة قياس التكلفة.**

.1 برنامج.

.2 خدمة.

.3 منتج.

٤. نشاط.

```
* تبويبات أو تصنيفات أو تقسيمات التكاليف.
                                                                                                   أ) تصنيف التكاليف حسب التكلفة.
                                                                                                            .1 تكاليف مواد.
                                                                                                           ٢. تكاليف أجور.
                  ٣. تكاليف أخرى أو إضافية أو صناعية غير مباشرة (أجر العامل، المواد الخام، الآلات المستخدمة، إيجار المصنع).
                                                                                                 ب) تصنيف التكاليف حسب الوظيفة.
                                                                                    .1 إنتاج املنتج )نشاط إنتاجي أو تصنيعي(.
                                                                                    .2 تسويق املنتج )نشاط تسويقي أو بيعي(.
                                                                                               ٣. إدارة المكان (نشاط إداري).
                                                                                       ج) تصنيف التكاليف حسب وحدة قياس التكلفة.
                                                                                                   .1 تكلفة كلية أو إجمالية.
                                                                                                   .2 تكلفة الوحدة الواحدة.
                                                                             د) تصنيف التكاليف حسب تبويب التكلفة في القوائم المالية.
                                                                   ١. تكلفة مستنفذة (أي المستفاد منها وتندرج بقائمة الدخل).
                                                       .<br>٢ تكلفة غير مستنفذة (أي غير مستفاد منها بالكامل وتندرج بالمركز المالي).
                                                                                        ه) تصنيف التكاليف حسب تتبع عنصر التكلفة.
                                                                           ١. تكلفة مباشرة (يسهل تحديد المستفيد منها بدقة).
                                                                  .2 تكلفة غير مباشرة )يصعب تحديد استفادة كل عنصر منها(.
                                                            و) تصنيف التكاليف حسب علاقة التكلفة مع حجم الإنتاج أو مستوى النشاط.
                            ١. تكلفة متغيرة (مثلاً الوقود يزيد ٥٠% مع زيادة النشاط وحجم الإنتاج ٥٠% بالتساوي)، ولها خاصيتان:
                                                                                                        ً
                                                             # إجماليها يتغير مع تغير مستوى النشاط بنفس النسبة.
                                                                        # متوسط تكلفة الوحدة الواحدة منها ثابت.
                                          ٢. تكلفة ثابتة (مثلاً إيجار المصنع ثابت ولا يتغير مهما تغير حجم الإنتاج)، ولها خاصيتان:
                                                                                                         ً
                                                            # إجماليها ثابت مع تغير مستوى النشاط حتى مدى معين.
                                            # متوسط تكلفة الوحدة الواحدة متغير (ينخفض مع زبادة حجم الإنتاج).
                                                .3 تكلفة مختلطة)هي شبه ثابتة وشبه متغيرة، حيث فيها جزء ثابت وجزء متغير(.
                                                                                       ز) تصنيف التكاليف حسب وقت حدوث التكلفة.
                                                                                         ١. تكلفة تاريخية (حدثت في الماضي).
                                                                          .2 تكلفة إحلل أو استبدال )تحدث اآلن في الحاضر(.
                                                                           ٣. تكلفة تقديرية أو متوقعة (متوقعة في المستقبل).
                                                       ح) تصنيف التكاليف حسب العلاقة بالفترة التكالفية التي يلزم أن تتحمل بها التكلفة.
                                             ١. التكلفة الجاربة (تحدث الآن وأستفيد منها في الفترة الحالية ومكانها قائمة الدخل).
                                                     ٢. التكلفة الخاصة بالرأسمالية (تحدث الآن ولكن الفائدة منها في المستقبل).
                                                                                ط) تصنيف التكاليف حسب توقيت التحميل على الإيراد.
                                                                   .1 تكلفة خاصة باإلنتاج )ترتبط باملنتج كتكلفة املواد الخام(.
                                                                     ٢. تكلفة خاصة بالفترة (ترتبط بالفترة كالإيجار والصيانة).
                                                                                        ى) تصنيف التكاليف حسب الهدف من القياس.
                                                                                .1 قياس التكلفة بغرض حساب تكلفة اإلنتاج.
                                                       .2 قياس التكلفة بغرض تخطيط وجدولة ومعرفة االحتياجات املستقبلية.
                                                                                             .3 قياس التكلفة بغرض الرقابة.
                                                                                              * ي التكلفةاألوليةوتكلفة
قانون التحويل.
                                                                                                                               َ
                                                             التكلفة الأولية (هي جميع التكاليف المباشرة) = المواد المباشرة + الأجور المباشرة
تكلفة التحويل (هي تكلفة تحويل المواد الخام إلى منتج تام الصنع) = الأجور المباشرة (العمال) + التكاليف الصناعية غير المباشرة (كتكاليف الآلات)
```

```
* الفرق بين التكلفةواألصل واملصروف والخسارة.
                                                       التكلفة: هي مبلغ إجمالي مدفوع للحصول على أصل معين.
المص<u>روف:</u> مثلاً آلة تكلفتها ١٠,٠٠٠ ربال وعمرها ١٠ سنوات، بالتالي فإن استهلاكها ١٠٠٠ كل سنة وهذا هو المصروف.
                                                                                                ً
                                                                     الأصل: هو مقدار المنافع المتبقية في الأصل.
                       <u>الخسارة:</u> هي مبلغ يتم دفعه أو تحمله دون أي مقابل عكس المصروف الذي يتم دفعه لمقابل.
```
## **\* طرق فصل التكاليف الثابتة عن التكاليف املتغيرةفيالتكاليف املختلطة.**

```
أ) طريقة أعلى وأدنى مستوى نشاط (طريقة الحدين الأعلى والأدنى): تعتمد على دراسة بيانات التكاليف وحجم النشاط في عدة فترات لتحديد المتغيرات التالية:
```
 $\mathcal{L}_\text{max}$  , and the contract of the contract of the contract of the contract of the contract of the contract of the contract of the contract of the contract of the contract of the contract of the contract of the contr

```
١. حجم أعلى مستوى نشاط.
                                                                           ٢. التكلفة عند أعلى مستوى نشاط.
                                                                                 .3حجم أدنى مستوى نشاط.
                                                                           .4 التكلفة عند أدنى مستوى نشاط.
                                                                                            ب) طريقة تحليل الانحدار.
                                                                                   * قانون أومعادلة التكلفة املختلطة.
ص = أ + ب س هي حجم النشاط الجزء الثابت ، ب = معدل التغير (التكلفة المتغيرة للوحدة) ، س = حجم النشاط
                                                                                                               ب = 
                                                                                              (أعلى تكلفة−أقل تكلفة)
                                                                                              (أعلى نشاط−أقل نشاط)
```
**\* أقسام أو أنواع التكاليف بغرض اتخاذ القرار.**

١. التكلفة التفاضلية: هي عناصر التكاليف التي تتأثر باتخاذ قرار معين وتؤثر فيه، مثل تفضيل شراء السلعة الأقل تكلفة سعراً وصيانة عند وجود عدة سلع. ً<br>أ ٢. التكلفة الغارقة: هي تكلفة حدثت ولا يمكن الرجوع فيها إلا بعد تحمل خسارة، مثل شراء آلة ثم بيعها قبل انتهاء عمرها الإنتاجي بسعر أقل من عمرها المتبقي. .<u>3 تكلفة الفرصة البديلة:</u> هي الربح الضائع أو الإيراد الضائع لعدم اختيار البديل الأفضل للبديل الذي تم اختياره، مثل إنتاج السلعة أ بدل السلعة ب (لانعدام خيار إنتاج السلعة ب) رغم أن السلعة ب مكسبها أعلى. **ً**

 $\mathcal{L}_\text{max}$  , and the contract of the contract of the contract of the contract of the contract of the contract of the contract of the contract of the contract of the contract of the contract of the contract of the contr

**\*قانون إيجادالحد األدنى لسعر بيع سلعة ما لخسارة عدم اختيارالبديل. تعويضا**

الحد األدنى لسعر بيع الوحدة )أ( = تكلفة إنتاج )أ( + تكلفة الفرصة البديلة له

**\*العالقةبين التكلفةوالحجم واألرباح.**

التعادل أو التساوي أو التوازن: هو تساوي إجمالي الإيرادات (حجم الإنتاج أو المبيعات) مع إجمالي التكاليف، والربح عندها يساوي صفر. **\* قوانين التعادل.**

> حجم مبيعات التعادل = التكلفة الثابتة فائض المساهمة للوحدة

فائض المساهمة للوحدة (أو عائد المساهمة للوحدة أو هامش المساهمة للوحدة أو الربح) = سعر بيع الوحدة – التكلفة المتغيرة للوحدة قيمة مبيعات التعادل = نسبة فائض املساهمة للوحدة التكلفة الثابتة

> فائض المساهمة للوحدة (أو نسبة عائد المساهمة للوحدة أو هامش نسبة المساهمة للوحدة) = فلئض الساهمة للوحدة<br>نسبة فائض المساهمة للوحدة (أو نسبة عائد المساهمة للوحدة أو هامش نسبة المساهمة للوحدة) = سعر بيع الوحدة

**\* تحديد املبيعاتلتحقيق أرباح مستهدفة.** حجم أوكميةاملبيعاتلتحقيق ربح معين = التكلفة الثابتة+الربح املستهدف فائض املساهمة للوحدة قيمةاملبيعاتلتحقيق ربح معين = التكلفة الثابتة+الربح املستهدف نسبة فائض املساهمة للوحدة حجم أو كمية املبيعاتالتي تحقق نسبةربح معينة = قيمة املبيعات التي تحقق تلك النسبة سعر بيع الوحدة قيمةاملبيعاتالتي تحقق نسبةربح معينة = التكلفة الثابتة نسبة فائض املساهمة للوحدة−نسبة الربح املطلوب تحقيقها

**\* قوانين إجمالي التكاليف والربح.** إجمالي الربح = إجمالي اإليرادات – إجمالي التكاليف إجمالي التكاليف = التكاليف الثابتة + التكاليف املتغيرة

**\* تعريف هامش أو حد األمان.** يوضح عدد الوحدات التي تم بيعها بعد التعادل حتى تصبح في أمان من التعرض للخسائر عند انخفاض المبيعات، حيث كلما زاد هذا الهامش زادت الأرباح. **\*قانون نسبة هامش األمان.** حجم أو كمية المبيعات التوقعة أو الفعلية−حجم أو كمية مبيعات التعادل<br>1000 × 100 × 100 × 100 × 100 × 100 × 100 × 100 × 100 × 100 × 100 × 100 × 100 × 100 × 100 × 100 × 100 × 100 × 1 حجم أو كمية املبيعات املتوقعة أو الفعلية قيمة البيعات التوقعة أو الفعلية− قيمة المبيعات التعادل<br>نسببة هامش الأمان = قيمة المبيعات التوقعة أو الفعلية− قيمة مبيعات التعادل قيمة املبيعات املتوقعة أو الفعلية 100 ×  $\mathcal{L}_\text{max}$  , and the contract of the contract of the contract of the contract of the contract of the contract of the contract of the contract of the contract of the contract of the contract of the contract of the contr **\* تعريف قوائم التكاليف.**

 $\mathcal{L}_\text{max}$  , and the contract of the contract of the contract of the contract of the contract of the contract of the contract of the contract of the contract of the contract of the contract of the contract of the contr

هي قائمة تحدد تكلفة املنتج. **\* أنواع قوائم التكاليف.** أ(قوائم تكاليف مساعدة: تساعد في تحديد تكلفة بعض العناصر املو جودة في قائمة التكاليف الرئيسية، وهي 3 قوائم: .1 قائمة تكلفة الخامات املشتراة خلل الفترة. تكلفة الخامات المشتراة خلال الفترة = تكلفة مشتريات الخامات – مردودات المشتريات – الخصم المكتسب (مسموحات المشتريات) + مصاريف نقل الخامات + مصاريف شحن الخامات + مصاريف التأمين على الخامات + رسوم جمركية على الخامات + عمولة شراء الخامات ملاحظة: صافي المشتريات = تكلفة مشتريات الخامات – مردودات المشتريات – الخصم المكتسب (مسموحات المشتريات) .2 قائمة تكلفة الخامات املستخدمة خلل الفترة. تكلفة الخامات المستخدمة خلال الفترة = تكلفة مخزون خامات أول الفترة + تكلفة الخامات المشتراة خلال الفترة – تكلفة مخزون آخر الفترة .3 تكلفة املواد املتاحة للستخدام. تكلفة المواد المتاحة للاستخدام = تكلفة مخزون خامات أول الفترة + تكلفة الخامات المشتراة خلال الفترة ب) قوائم تكاليف رئيسية: تساعد في تحديد تكلفة الإنتاج التام خلال الفترة، وتكلفة الإنتاج التام المباع خلال الفترة، وهي ٣ قوائم: .1 قائمة تكلفة اإلنتاج التام خلل الفترة. ٢. قائمة تكلفة الإنتاج المباع خلال الفترة (دُمِجَت هذه القائمة مع القائمة الأولى فصار اسمها: تكلفة الإنتاج التام المباع خلال الفترة)، ولإيجادها: َ ؚ<br>ؙ التكلفة الأولية = تكاليف المواد المباشرة + الأجور المباشرة تكلفة التحويل = تكاليف صناعية غير مباشرة + الأجور المباشرة التكاليف الصناعية غير المباشرة = مواد غير مباشرة + أجور غير مباشرة + تكاليف أخرى غير مباشرة إجمالي التكاليف الصناعية = التكلفة األولية + تكاليف صناعية غير مباشرة تكلفة اإلنتاج التام خلل الفترة = إجمالي التكاليف الصناعية + مخزون إنتاج تحتالتشغيل أول الفترة – مخزون إنتاج تحت التشغيل آخر الفترة تكلفة اإلنتاج التام املباع خلل الفترة = تكلفة اإلنتاج التام خلل الفترة + مخزون إنتاج تام أول املدة – مخزون إنتاج تام آخر املدة ٣. قائمة الدخل: الهدف منها تحديد الربح أو الخسارة خلال فترة، ولإيجادهما: إيراد املبيعات = عدد الوحدات املباعة × سعر الوحدة إجمالي الربح أو الخسارة = إيراد المبيعات – تكلفة الإنتاج التام المباع

صافي الربح أو الخسارة من النشاط العادي = إجمالي الربح أو الخسارة – المصروفات الإدارية والتسويقية

صافي الربح أو الخسارة النهائي = صافي الربح أو الخسارة من النشاط العادي + أي إيرادات أخرى – أي مصروفات أخرى

**\* النظم املحاسبية املستخدمة في محاسبة التكاليف.**

.1 نظام األوامر )تكاليف األوامر(.

وفيه لا ينتج المصنع إلا عندما يأتي عميل ويطلب منتج غير متماثل ويدفع عربون كصناعة الأثاث.

٢. نظام المراحل (تكاليف المراحل).

وفيه ينتج المصنع بدون انتظار عميل، وتكون المنتجات هنا متماثلة كالتلفزيون.

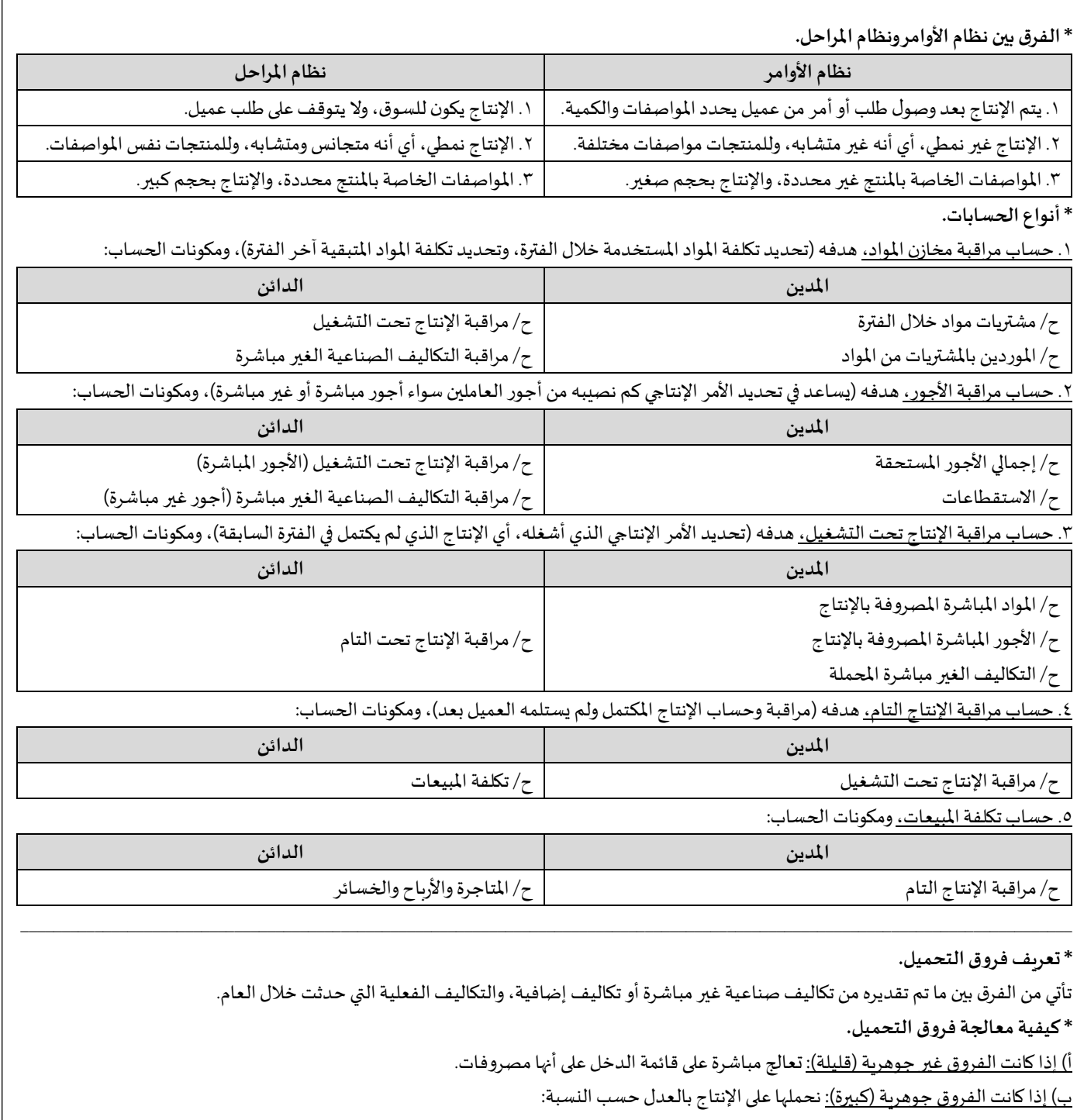

- .1 إنتاج تحت التشغيل.
- ٢. إنتاج تام (لم يسلم للعملاء).
- .3 إنتاج مباع )تام مسلم للعملء، أي تكلفة مبيعات(.
	- <u>ملاحظة:</u> في حال كانت فروق التحميل بـ:
- # النقص: يعني أنني حملت الإنتاج بأقل من التكلفة الفعلية، بالتالي يجب أن نجمع التكلفة مع نصيبها من فرق التحميل. #الزيادة: يعني أنني حملت الإنتاج بأكثر من التكلفة الفعلية، بالتالي يجب أن نطرح من التكلفة نصيبها من فرق التحميل.

 $\mathcal{L}_\text{max}$  , and the contract of the contract of the contract of the contract of the contract of the contract of the contract of the contract of the contract of the contract of the contract of the contract of the contr

**\* تعريف اإلنتاج املتجانس.** هو كل الوحدات التامة الصنع، يُضاف لها ما تعادله الوحدات تحت التشغيل من وحدات تامة. ُ **\* قوانين اإلنتاج املتجانس.**

- اإلنتاج املتجانس = الوحدات التامة + )الوحدات تحت التشغيل × نسبة اإلتمام(
	- إجمالي التكاليف = املواد املباشرة + تكلفة التحويل

متوسط تكلفة املواد املباشرة = التكلفة عدد الوحدات املتجانسة متوسط تكلفة التحويل = التكلفة عدد الوحدات املتجانسة تكلفة اإلنتاج = عدد الوحدات × نصيب الوحدة من التكلفة

 $\mathcal{L}_\text{max}$  , and the contract of the contract of the contract of the contract of the contract of the contract of the contract of the contract of the contract of the contract of the contract of the contract of the contr **\* خط مستوى اإلنتاج.** عندما أنتج منتج معين فإن خط مستوى الإنتاج يبدأ من ٧٠ ثم يبدأ التصنيع، حتى أصل لآخر خط الإنتاج ١٠٠%. **\* إلضافةاملوادفي عمليةاإلنتاج أربعةمستويات.** .1 إضافة املواد في بداية املرحلة اإلنتاجية. في هذه الحالة لو كان الإنتاج تحت التشغيل صفر% إلى ١٠٠% فإن مستوى إتمامه للمواد سيكون ١٠٠%. .2 إضافة املواد في نهاية املرحلة اإلنتاجية. في هذه الحالة لو كان الإنتاج تحت التشغيل صفر % إلى ١٠٠% فإن مستوى إتمامه للمواد سيكون ٥٠%. .3 إضافة املواد أثناء التشغيل. في هذه الحالة لو كان اإلنتاج تحت التشغيل %30 فإن مستوى إتمامهللمواد سيكون ،%30 وإذا كان %60سيكون %60 وهكذا. .4 إضافةاملواد عند مستوى معين. في هذه الحالة لو أُضيفت المواد عندما يكون مستوى الإنتاج تحت التشغيل ٤٠% فإن أي مستوى إنتاج قبل ٤٠% سيكون مستوى إتمامه للمواد صفر%. ِّ  $\mathcal{L}_\text{max}$  , and the contract of the contract of the contract of the contract of the contract of the contract of the contract of the contract of the contract of the contract of the contract of the contract of the contr **\*تخصيصأوتوزيع التكاليف الصناعية غيراملباشرة.** حساب تكلفة منتج معين عبارة عن نصيب هذا المنتج من المواد والأجور المباشرة والتكاليف الصناعية الغير مباشرة. **\* أقسام أو أنواع التكاليف.** <mark>\. تكاليف مباشرة: هي المواد المباشرة والأجور المباشرة</mark>. ٢. التكاليف الغير مباشرة: تتوزع على نوعين من المراكز: أ) مراكز الخدمات: هي التي تقوم بتأدية الخدمات لمراكز الإنتاج. ب) مراكز الإنتاج: هي التي توجد فيها الآلات التي تعمل وتنتج السلع. **\* معدل التحميل.** هو أساس يتم من خلاله توزيع تكاليف مراكز الإنتاج على الوحدات المنتجة. **\* طرق توزيع تكاليف مراكزالخدماتعلىمراكزاإلنتاج.** <u>١. طريقة التوزيع الإجمالي:</u> يتم توزيع إجمالي تكاليف مراكز الخدمات الإنتاجية على مراكز الإنتاج باستخدام أساس توزيع واحد. نصيب مركز اإلنتاج = األساس مجموع األساس × إجمالي تكلفة مراكز الخدمات حيث أن: األساس=ساعات عمل اآلالت املطلوبة ، مجموع األساس=مجموع ساعات عمل اآلالت لجميع مراكز اإلنتاج معدل التحميل = إجمالي تكاليف مراكز اإلنتاج الأساس حيث أن: إجمالي تكاليف مراكز الإنتاج = تكاليف مراكز الإنتاج الأصلية + نصيبها من التكاليف الموزعة ، الأساس=ساعات العمل المباشرة ٢. طريقة التوزيع الإنفرادي: يتم توزيع تكلفة كل مركز خدمة على مراكز الإنتاج المستفيدة وفقاً لأساس معين. ً<br>أ ٣. طريقة التوزيع التنازلي: يتم ترتيب مراكز الخدمات تنازليا من الكبير إلى الصغير حسب عدد المراكز التي يخدمها. ٤. طريقة التوزيع التبادلي: تعترف بالاستفادة والخدمات المتبادلة بين أقسام الخدمات وبعضها البعض.

> **\* تعريف املعيار.** هو أفضل أداء ممكن أو نمط يستخدم لقياس الأداء. **\*التكلفةاملعيارية.**

هي تقدير لتكلفة النشاط بناء على الدراسات العلمية والعملية بعد الأخذ بالاعتبار الظروف الخاصة بالوضع الحالي.

**\* أنواع املعايير.** أ( معايير مثالية: هيالتي يمكن تحقيقهافقط فيضوءالظروفاملثاليةللتشغيل دون السماح بوجودأي أعطال لآلالتأوتوقفللعمل. ب( معايير عملية: هيمعاييرمحكمةولكنهاقابلةللتحقق حيثتسمح بالعطل العادي وفتراتراحةللعاملين. **\* أساليب تحليل انحرافات املواد املباشرة.** .1 التحليل الثنائي النحراف املواد املباشرة)انحرافسعر وكمية(. االنحراف اإلجمالي للمواد = التكلفة الفعلية – التكلفةاملعيارية التكلفة الفعلية للمواد = الكمية الفعلية املستخدمة × السعر الفعلي الكمية الفعلية املستخدمة = وحدات اإلنتاج الفعلي × الكمية الفعلية للوحدة التكلفةاملعياريةللمواد = الكميةاملعياريةلإلنتاج × السعر املعياري الكميةاملعيارية = وحداتاإلنتاج الفعلي × الكميةاملعياريةللوحدة انحراف الكمية = التغير في الكمية × السعر املعياري انحراف السعر = التغير في السعر × الكمية الفعلية إجمالياالنحرافللعمل )أوإجماليانحرافاألجور( = أجورمباشرةفعلية – أجورمباشرةمعيارية # هذا االنحرافاإلجمالييرجعإلىأربعةانحرافات: أ( اختلفاملعدل: يعنيأن معدل األجر الفعلياختلفعن معدل األجر املعياري. انحرافمعدل األجور)انحرافاملعدل( = )املعدل الفعلي – املعدل املعياري( × ساعات العمل الفعلية ب( انحراف الزمن: أوانحرافالكفاءةوهو اختلفالزمن الفعلي عن الزمن املعياري اللزم لإلنتاج الفعلي. انحراف الكفاءة )الزمن( = )الساعات الفعلية للعمل – الساعاتاملعياريةللعمل( × املعدل املعياري ً ج( االنحراف فيآن واحد. املشترك: هو األثر املشتركالختلفالزمن واملعدل معا االنحراف املشترك = )املعدل الفعلي – املعدل املعياري( × )الساعات الفعلية – الساعاتاملعيارية(. د( انحرافاملزج: هو اختلفنسبةاملزج الفعليةللعمالةاملستخدمة عن نسبةاملزج املعيارية. انحراف مزج العمالة = )الساعات الفعلية – الساعاتاملعيارية( × )معدل أجر الساعةاملعياري – متوسط معدل أجر الساعةاملعياري( .2 التحليل الثلثي النحراف املواد املباشرة)انحراف سعر وكمية ومشترك(. .3 التحليل الرباعي النحراف املواد املباشرة)انحراف سعر وكمية ومشترك ومزج(.

**\* التكلفة اإلضافية.** في التكلفة الإضافية يجب عمل موازنة تخطيطية قد تكون ثابتة أو مرنة. **\*املوازنةالثابتة.** يتم عملها لمستوى واحد فقط من النشاط. **\*املوازنةاملرنة.** وهي التي تقبل المرونة، أي نقدر التكاليف فيها عند عدة مستويات متوقعة من النشاط. **\*الفرق بين الفاعليةوالكفاءة.** ا<u>لفاعلية:</u> مدى تحقيق القسم أو المسؤول للأهداف. الكفاءة:معدل أو علقة بين املدخلت واملخرجات. **\*تحليل انحرافات التكاليف اإلضافية.** أ) تحليل انحرافات التكلفة الإضافية المتغيرة، تقسم الانحرافات إلى: <u>١. انحراف الإنفاق أو المعدل:</u> يحدث عندما يختلف معدل تحميل التكلفة الإضافية الفعلي عن التقديري. <u>٢. انحراف الكفاءة:</u> يحدث عندما يختلف مقدار مستوى النشاط الفعلي عن المعياري او التقديري. ب) تحليل انحرافات التكلفة الإضافية الثابتة، تقسم الانحرافات إلى: <u>١. انحراف موازنة أو إنفاق:</u> يمثل الفرق بين التكلفة الإضافية الثابتة الفعلية والتكلفة الإضافية الثابتة المخططة أو المتوقعة أو المعيارية. ٢. انحراف الطاقة أو الحج: يمثل الفرق بين التكلفة الإضافية الثابتة التي تم تحليلها على الإنتاج على أساس معدلات التحميل f ساس معدلات التحميل التقديرية والتكلفة اإلضافية الثابتة الفعلية. وبئَدالحمل ،،،